# **Conversion Tools - Feature #6255**

## **simplify the namespace configuration, part deux**

04/06/2022 06:40 PM - Greg Shah

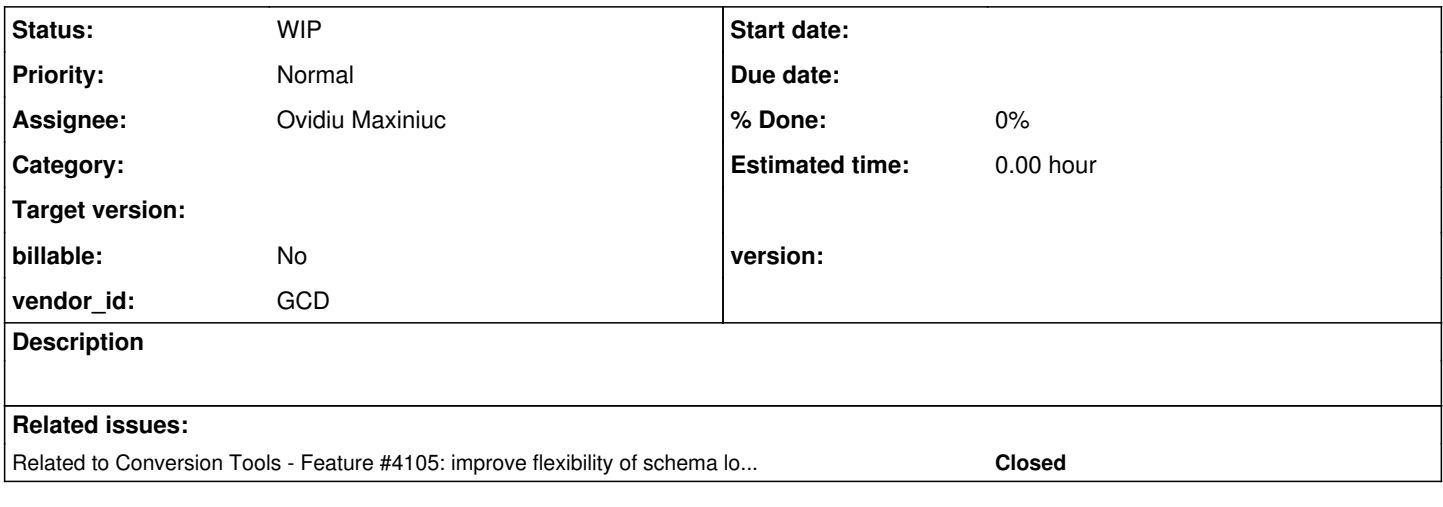

#### **History**

#### **#1 - 04/06/2022 06:42 PM - Greg Shah**

*- Related to Feature #4105: improve flexibility of schema loading added*

#### **#2 - 04/06/2022 06:45 PM - Greg Shah**

In  $\#4105$ , many improvements were made to simplify the namespace configuration in p2j.cfg.xml.

I have 2 additional requests:

- Let's set default="true" by default. I'm finding that I'm nearly always having to explicitly code this. I think it should be the opposite: if we don't want something defaulted, then we explicitly code default="false".
- By default, all namespaces should automatically get the metadata defined. We should not have to copy <namespace name="standard" /> into every profile.

## **#3 - 04/22/2022 06:28 PM - Ovidiu Maxiniuc**

*- Status changed from New to WIP*

The implementation for the initial two requests can be found in FWD starting with r13811 of 3821c.

We should keep the task open for other improvements in this area.

#### **#4 - 04/24/2022 09:07 AM - Greg Shah**

With 13811, the metadata schema can be loaded twice. This was seen in a customer project which then had ambiguous references (e.g. unexpected token: file. file-name). The code needs to be protected from this. It should be loaded by default but never loaded twice. We had to force default=false in the global metadata schema namespace to avoid this, but that is just a workaround.

Constantin: Can you provide any other clarification?

## **#5 - 04/26/2022 08:52 AM - Constantin Asofiei**

What was frustrating was that in my local testing worked, but with the main project it abended - and this was only because the standard namespace (in p2j.cfg.xml) was located first in the <schema> children, while in that project it was last. This somehow triggered loading it twice and abended.